## **Pen App Search**

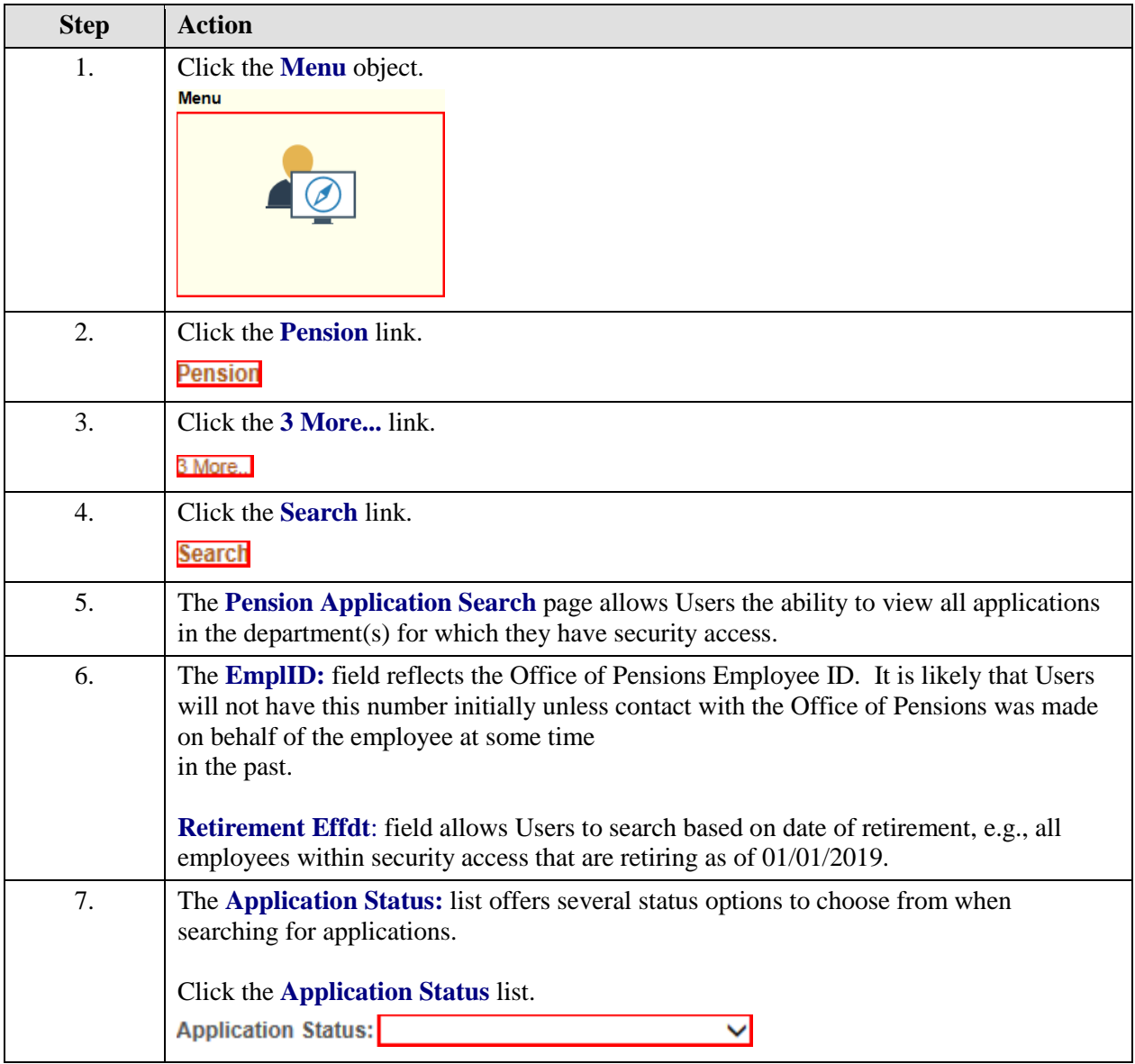

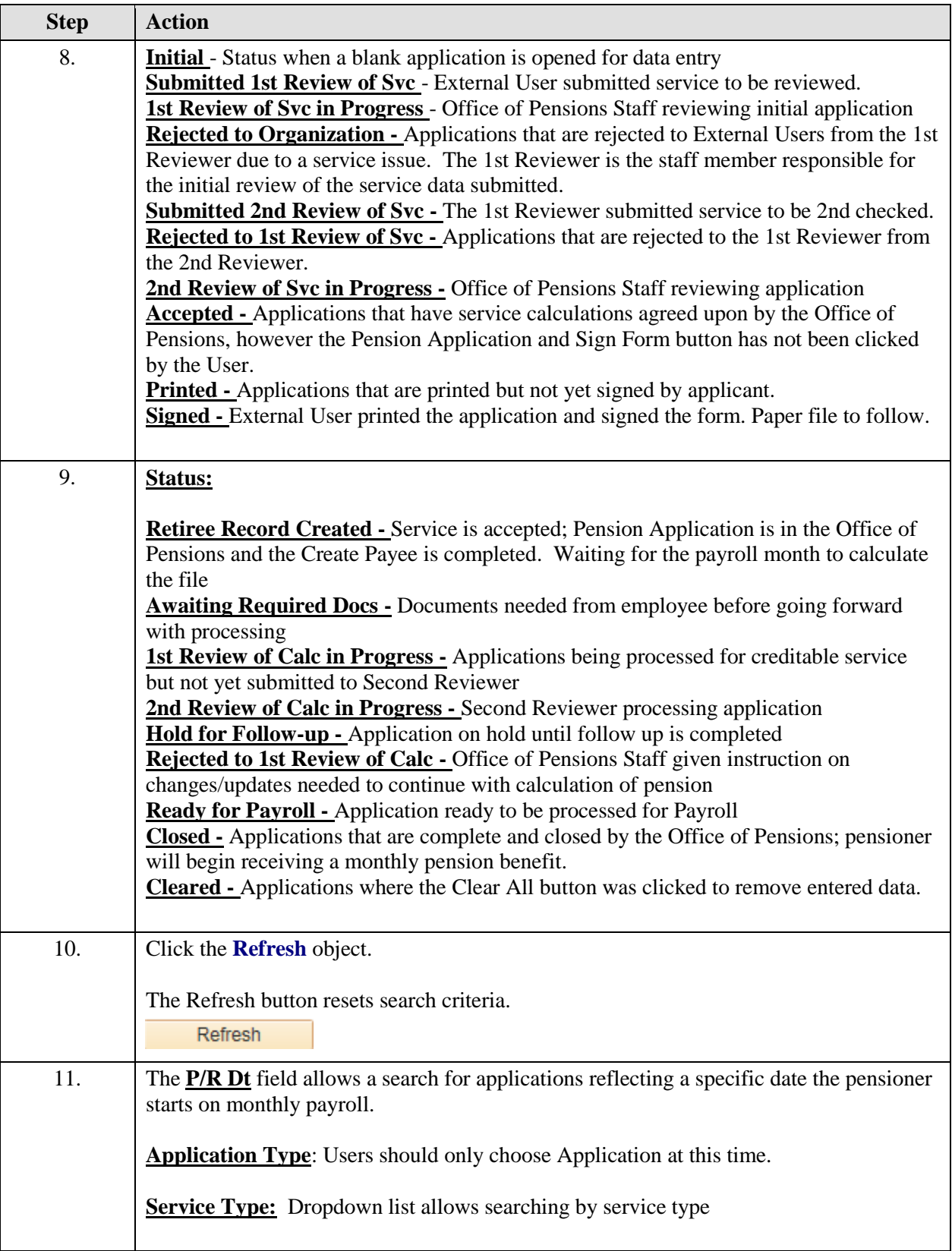

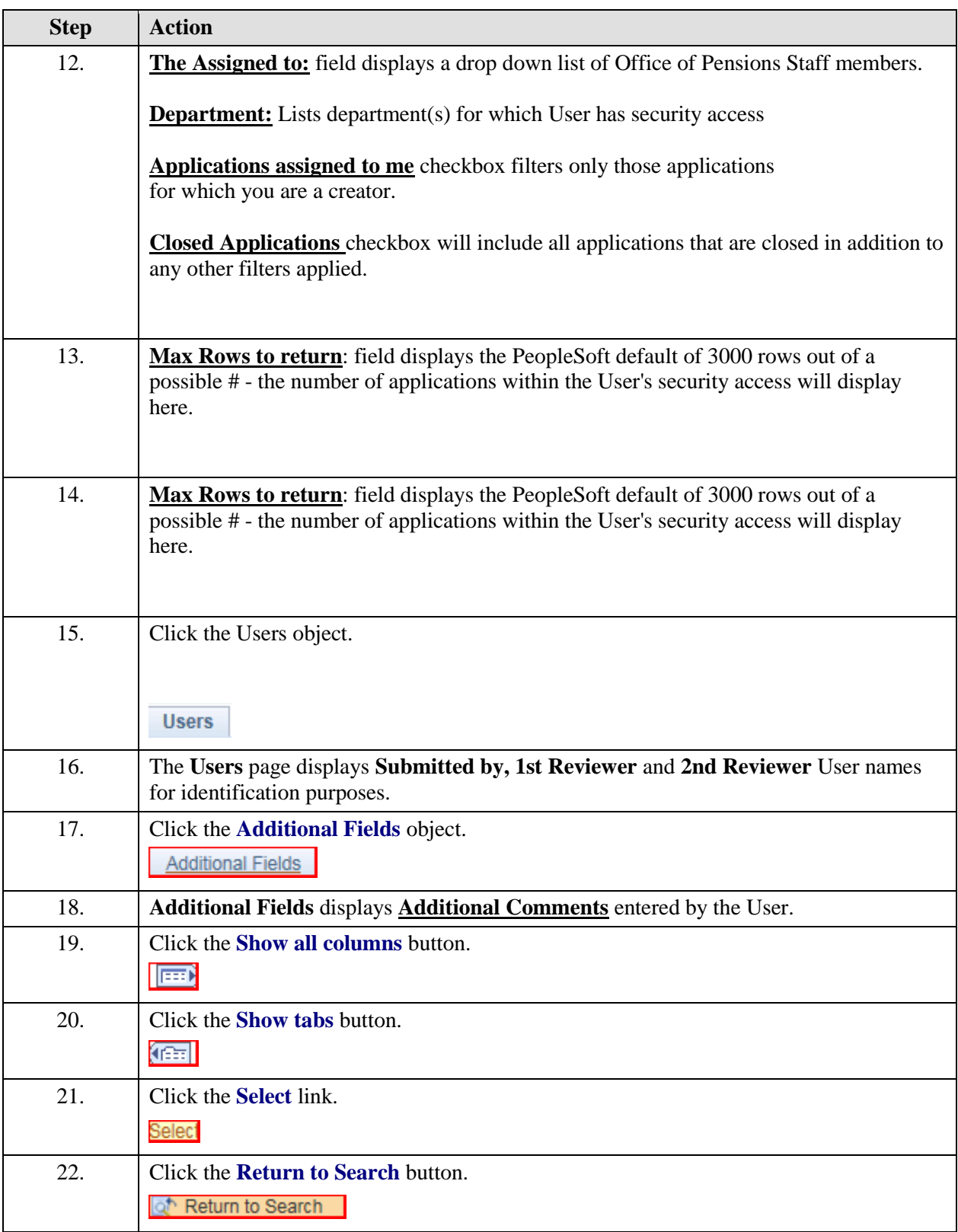

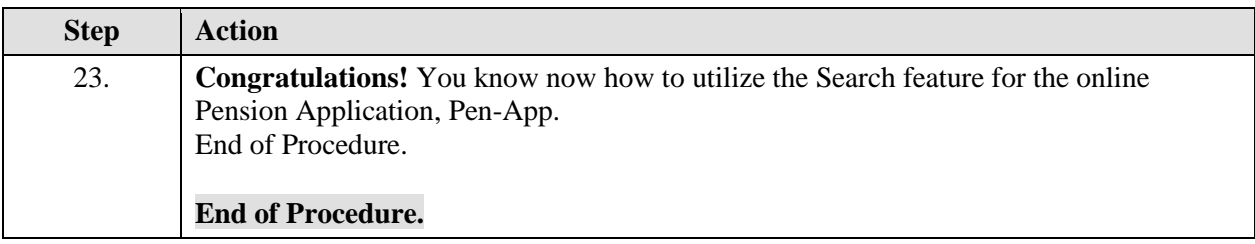